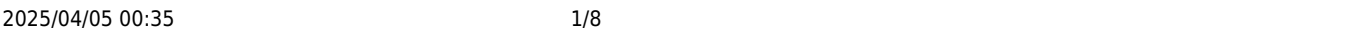

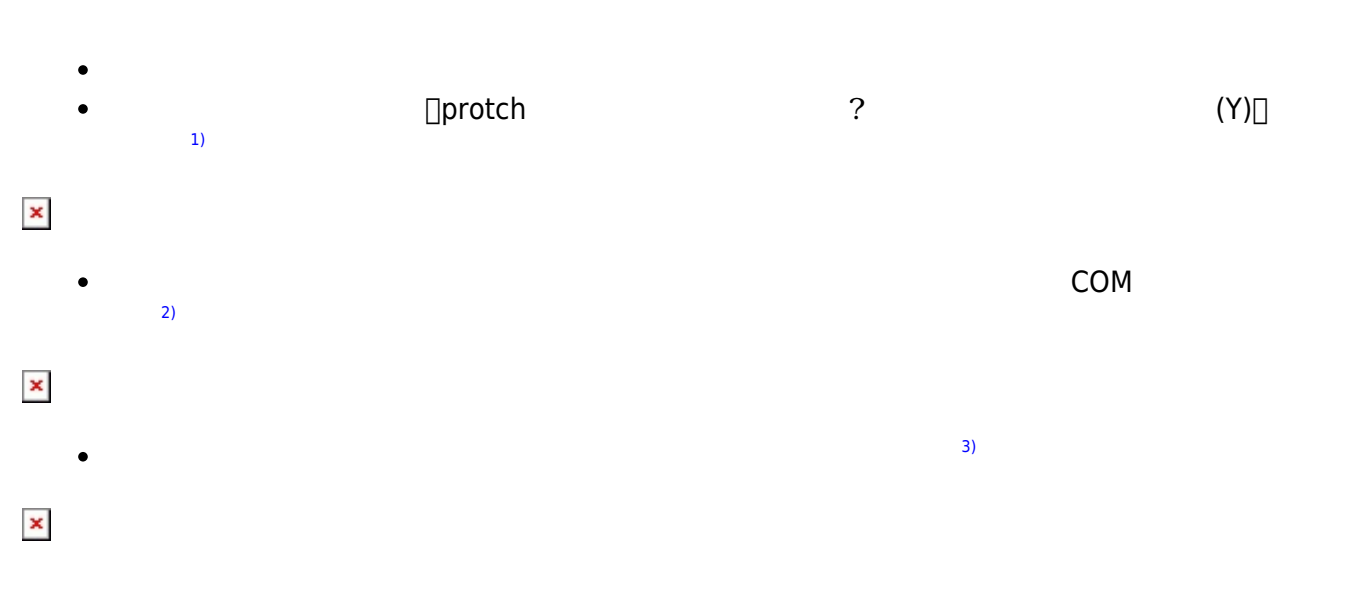

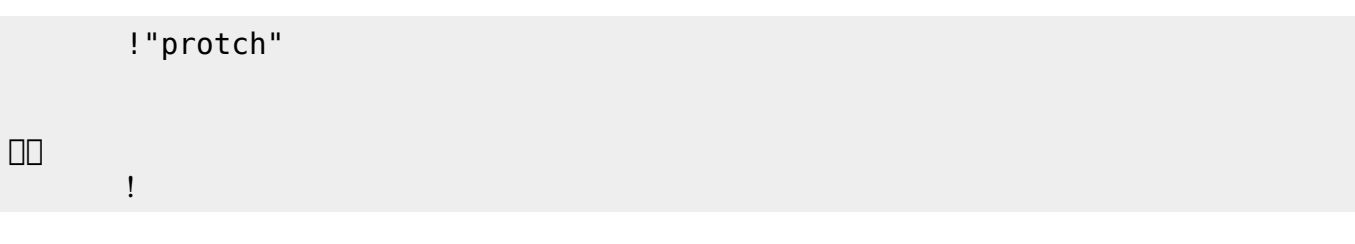

 $\overline{O}$ K

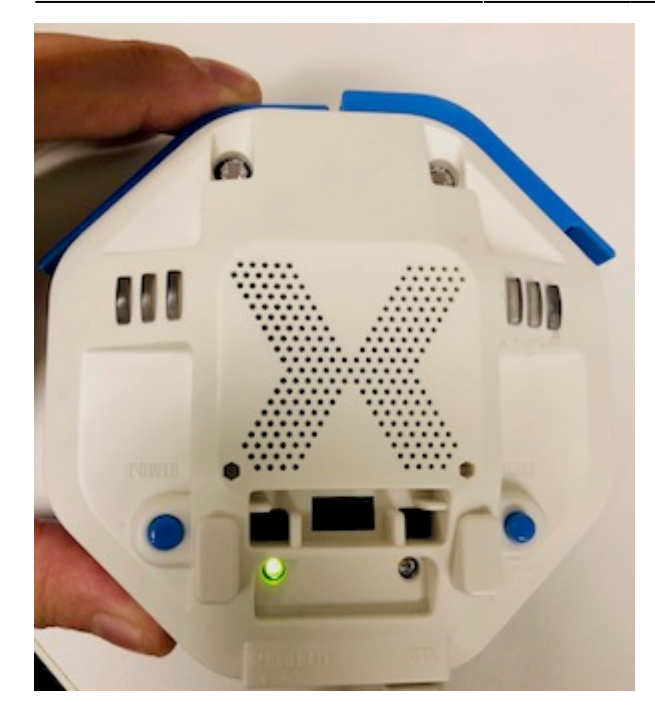

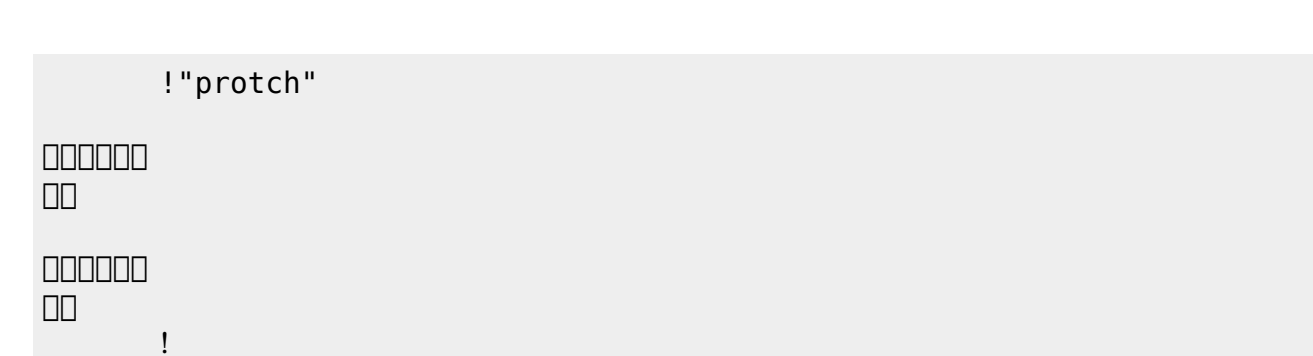

 $\mathcal{A}$ 

■ <sub>最初</sub> → 実行の「…」の部分には、一度だけ実行したいプログラム く。<br>■ 実行したいプログラム く。 **実行**の「…」の部分には、何度 して実行したいプログラム く。

## **LED 利用**

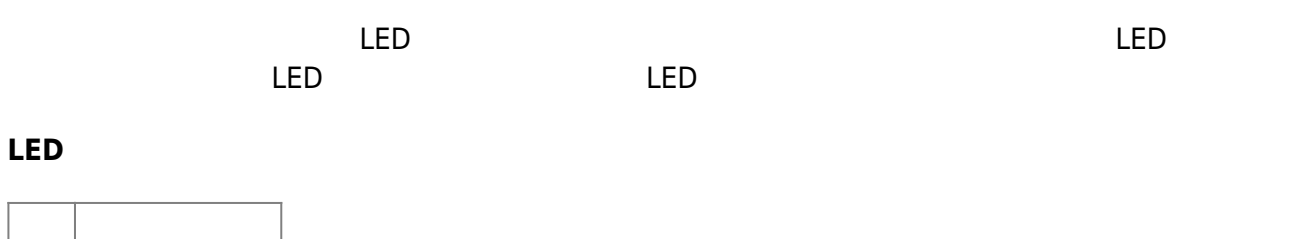

 $\overline{\mathsf{LED}}$  $\overline{\mathsf{LED}}$ 

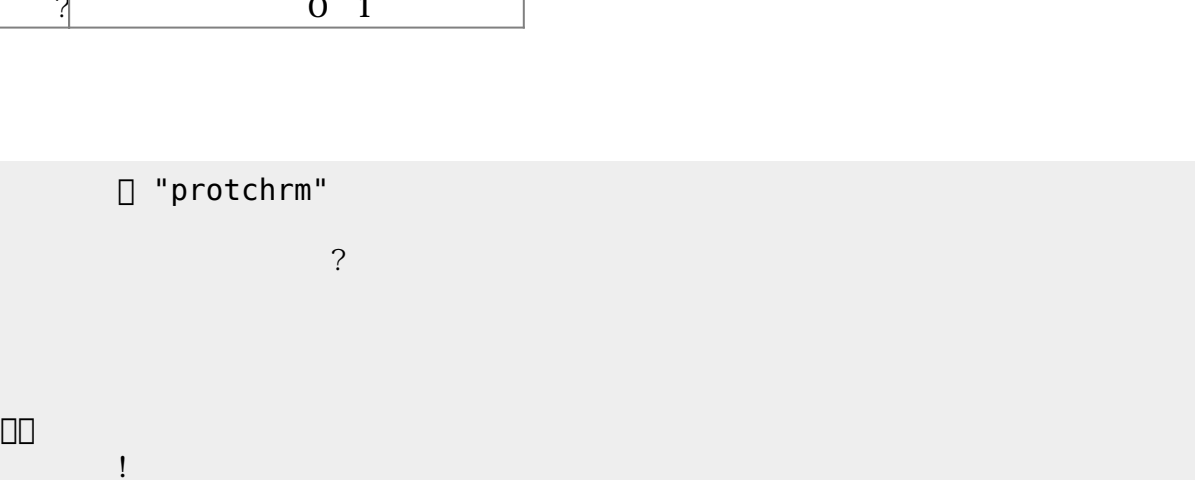

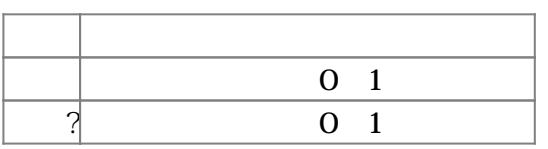

**Product CON OFF CON OFF** 

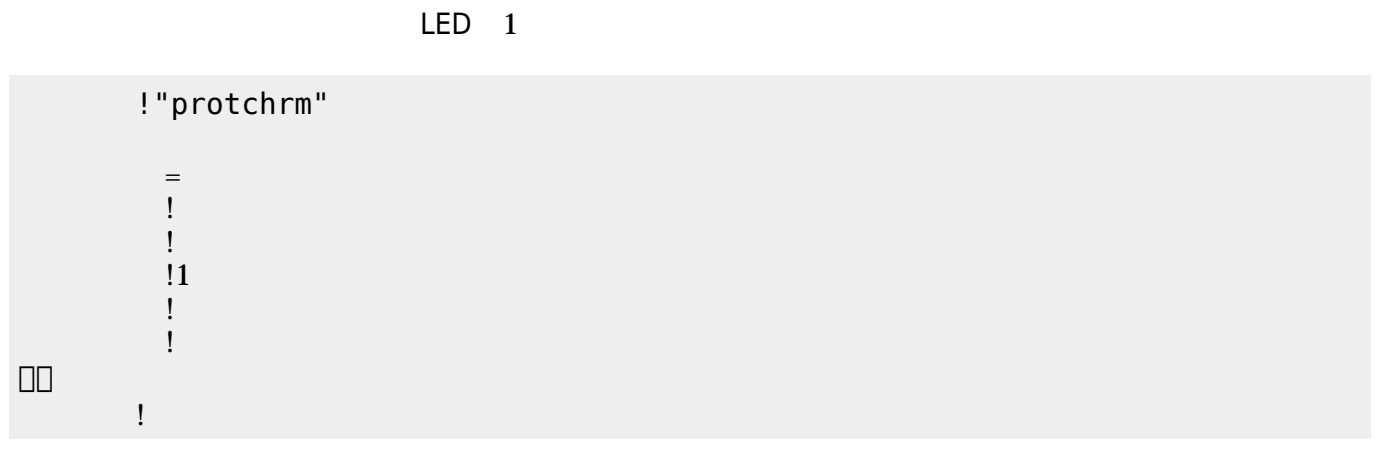

」。

プロッチ!転送。

」。

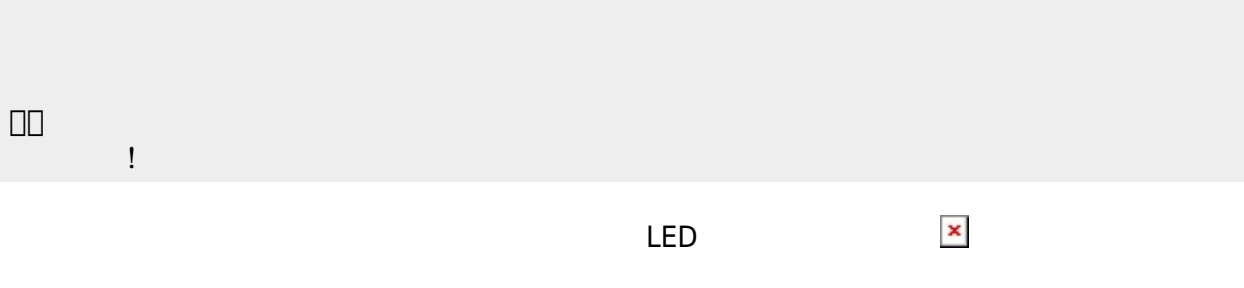

0 255  $\overline{?}$  0~255  $100$ □ "protchrm"  $=$ 

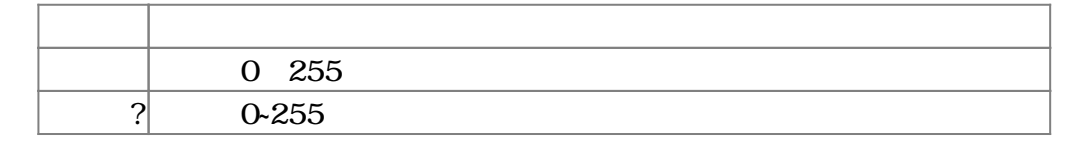

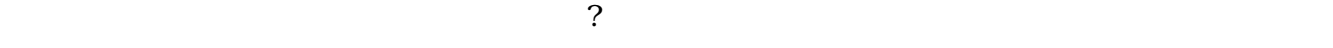

 $($   $?)>100$ 

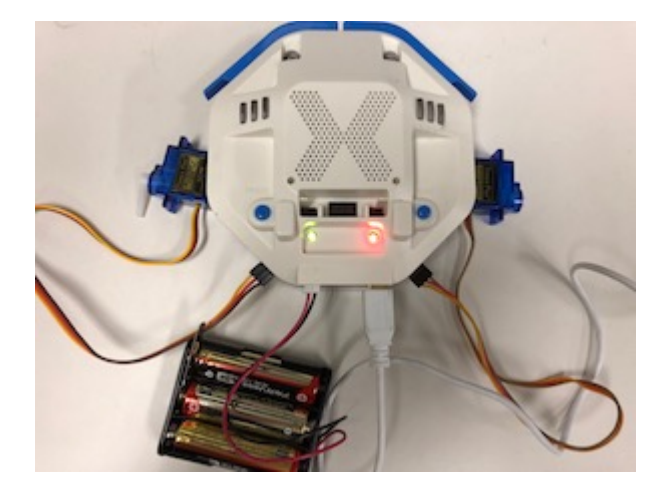

## **サーボモータ 命令一覧**

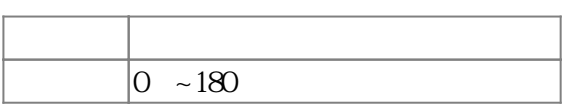

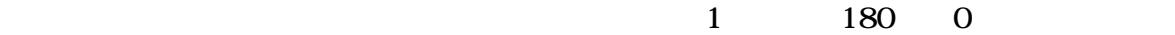

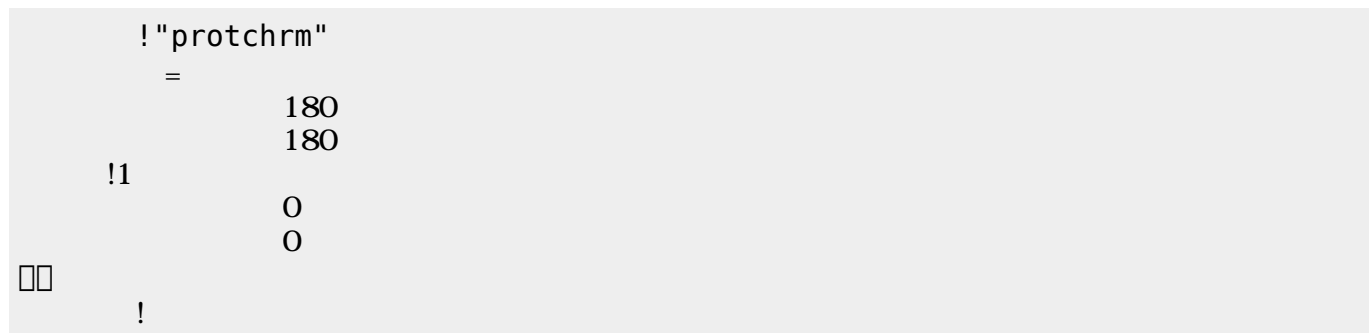

 $\mathbf 1$ 

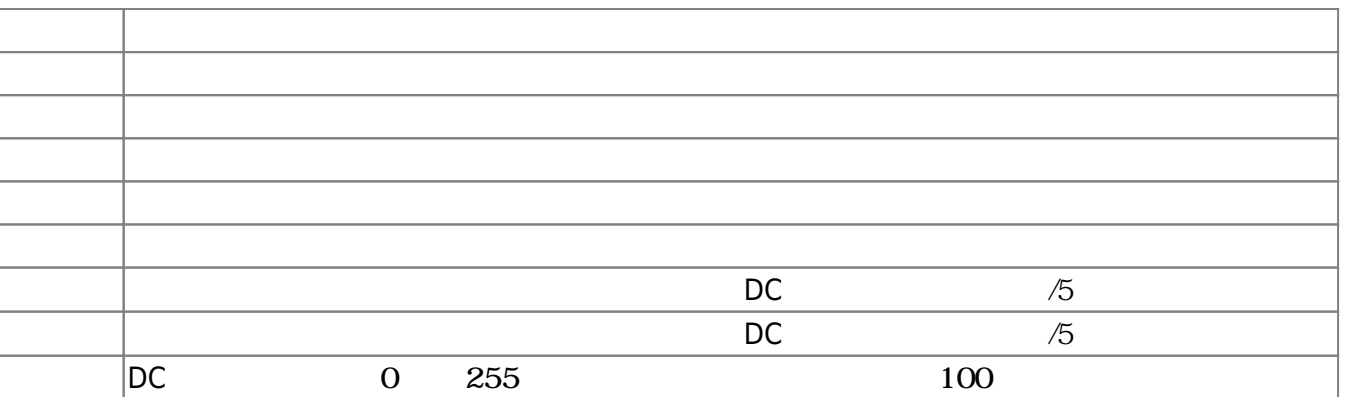

プロッチ!転送。

 $D$ C $-$ 

 $\overline{0}$  255

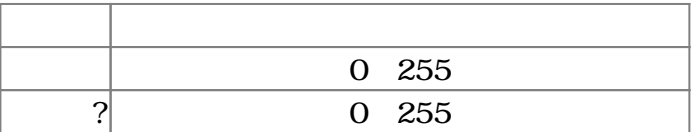

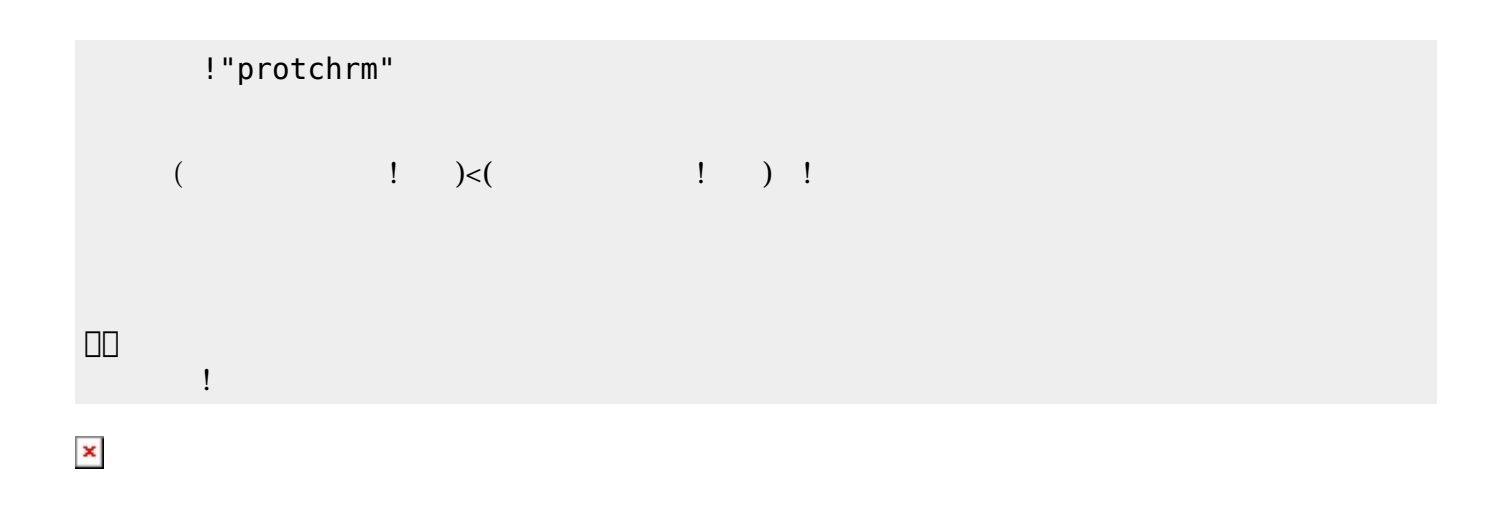

プロッチでは距離センサ 利用可能である。距離センサ **距離?** うことで、プロッチ 正面にある

 $mm$ 

**命令 機能** mm ? EXECUTE THE TERM THAT THE TERM THAT THE TERM THAT THE TERM THAT THE TERM THAT THE TERM THAT THE TERM THAT TH

!"protchrm"

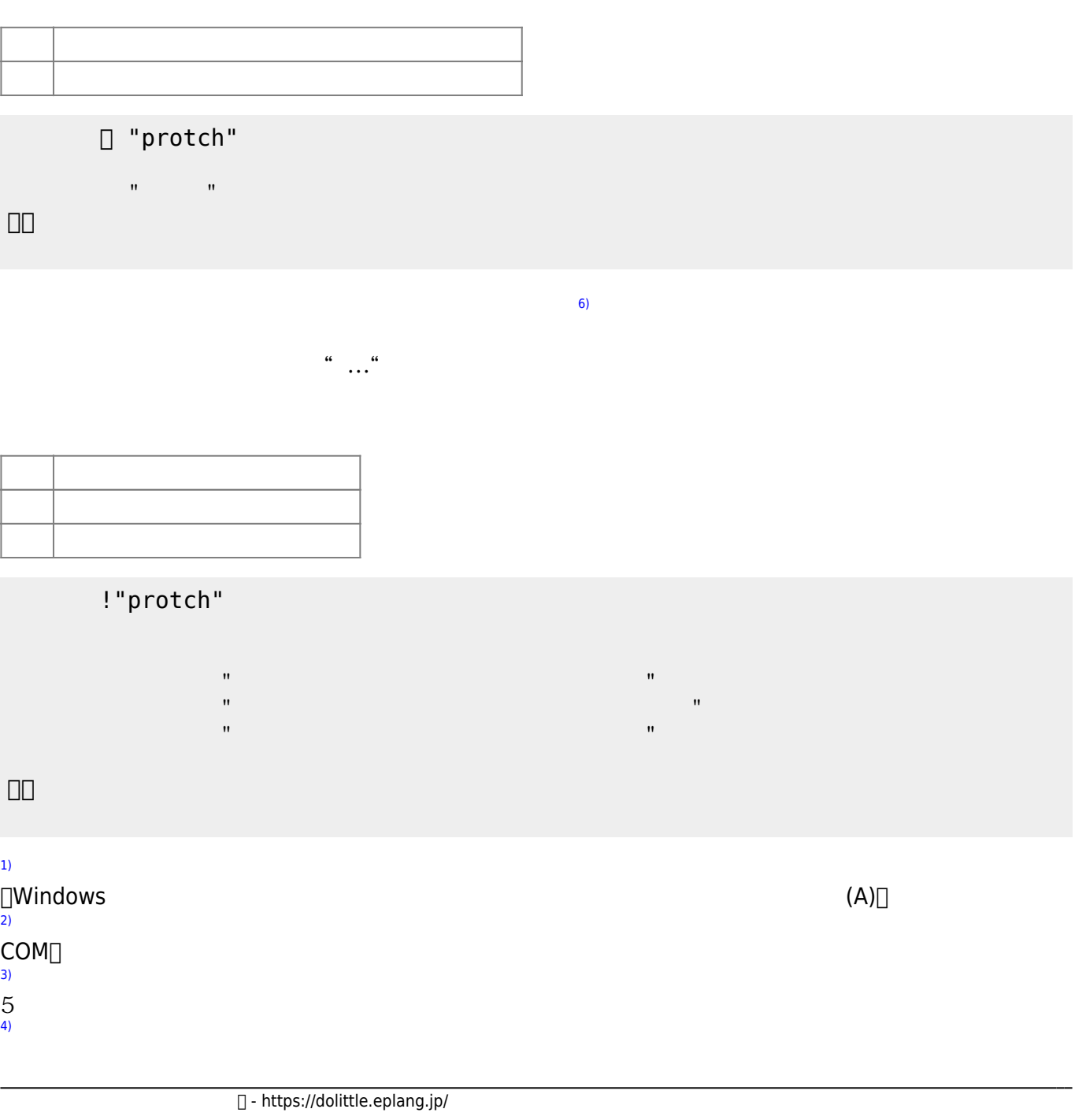

 $(5)$  $(5)$ 

## $=$  $($   $\frac{1}{1}$   $\frac{3}{40}$  $\mathbf 1$

」。

 $\pmb{\mathsf{x}}$ 

プロッチ!転送。

モータ!前進。

 $[$  protch $[$ [5\)](#page--1-0)

[6\)](#page--1-0)

From:  $h$ ttps://dolittle.eplang.jp/

Permanent link: **[https://dolittle.eplang.jp/ch\\_protch?rev=1539432283](https://dolittle.eplang.jp/ch_protch?rev=1539432283)**

Last update: **2018/10/13 21:04**

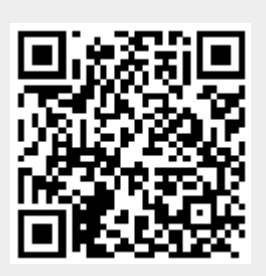